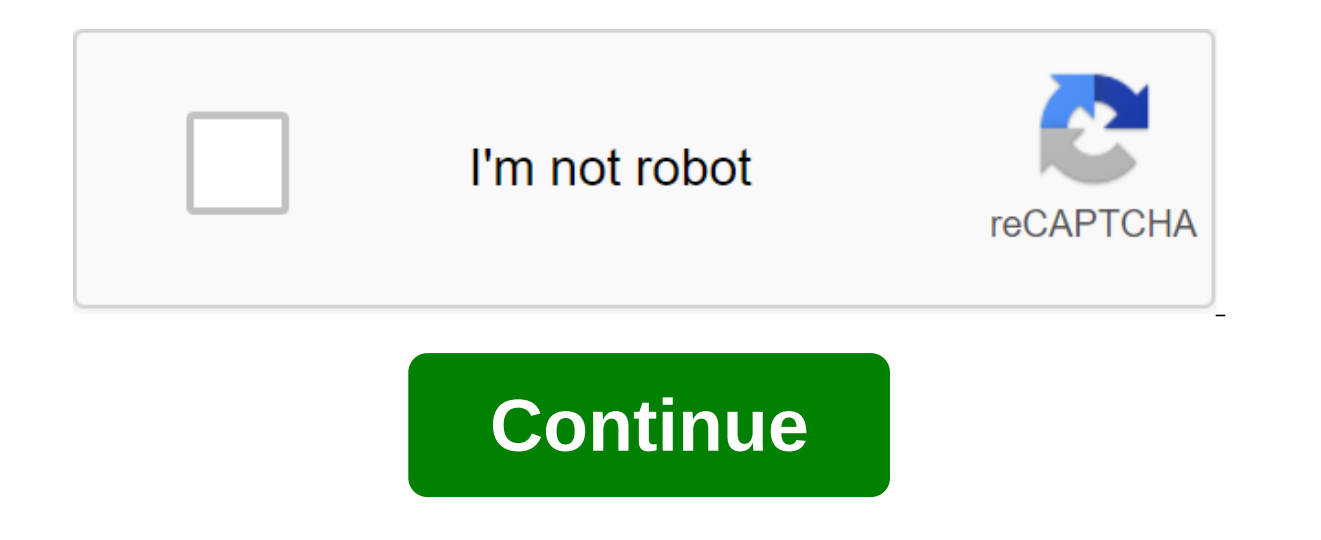

## **Python functional programming pdf**

If you plan to learn to code, the first language you should learn depends largely on what you plan to do. However, some languages are simpler and offer more portable skills than others. We asked you about your favorites an Thinking about learning how to code? There are many places to help you get started, and many of the... Reading more Voting was hard all weekend, but when the polls closed and the votes were counted, Python came out on top, portability, community support and documentation, ease of learning, widespread use and the fact that it is largely readable to the individual. Hot on the heels of second place was C/C with more than 23% of the votes cast-o and starting from the bottom up is a valuable approach to development. In third place with nearly 18% of the vote was Java, which was probably the most divisive contender, with many people saying it's a nightmare overall, firm contender. Just behind him in fourth place was JavaScript, with more than 16% of the vote, with more than 16% of the vote, with many people claiming that the rapid rise in javaScript's popularity and the ease to learn also the least widely used. Hive Five is based on reader nominations. Like most Hive Five posts, if your favorite stayed away, he didn't get the nominations needed in calling for job applicants to make the top five. We und tips'hivefive@lifehacker.com!Photo Ayumu Kasuga.If you think of learning to code, the language you choose to pick up first has a lot to do... More Let's face it, the robots are cool. They are also going to run the world so help us build a cosmic utopia filled with a lot. I'm joking, of course, but just kind of. In my ambition to have some small impact on this issue, I took a course in the theory of autonomous robot control last year, which c mobile. Robot. In this article I'll show you how to use the Python robot platform to develop control software, describe the control software, describe the control scheme I developed for my simulated robot, illustrate how i way. In order to follow this tutorial on robotics programming for beginners, you need to have a basic knowledge of two things: Mathematics-we will use some trigonometry functions and Python vectors- since Python is one of shown here are only part of the entire simulator that relies on classes and interfaces so in order to read the code directly, you may need some experience in Python and object-oriented programming. Finally, additional topi The task of a programmable robot: perception versus reality, and the fragility of control The fundamental problem of all robotics is that it is impossible to ever know the true state of the environment. Robot control softw change the state of the real world only by generating control signals. Robot control software can only quess at the state of the real world based on the measurements returned by its sensors. Thus, one of the first steps in and make decisions. As long as the real world behaves according to the assumptions of the model, we can make good guesses and exercise control. However, once the real world has given up on these assumptions, we will no lon (Unless some benevolent external force restores it.) This is one of the key reasons that robotics programming is so difficult. We often see videos of the latest robot research in the lab, performing fantastic feats of agil see a video like that, take a look at how well controlled the lab environment is. In most cases, these robots are only able to perform these impressive tasks as long as environmental conditions remain within the narrow con complex, flexible and reliable and reliable and reliable and reliable compution depends on the limits of available computing resources. One of the keys to the development of robotics is the development of more complex, fle Iving beings and seeing how they react to unexpected stimuli. Think about it. What is your inner model of the world? It is different from an ant, and what fish, this will probably simplify some of the realities of the worl Isk of losing control of things. Sometimes we call it danger. Just as our little robot fights to survive against an unknown universe, just like the rest of us. It's a powerful insight for roboticists. The programmable robo It doesn't have many bells and whistles, but it's built to do one thing very well: provide accurate simulation of a mobile robot and give aspiring practices. While it's always best to have a real robot to play with, a good a great place to start. In real robots, software generating control signals (controller) is required to operate at very high speed and complex calculations. This influences the choice of which robotic programming languages between the speed of execution and the ease of development and testing. The software I wrote mimics a real research robot called Khepera, but it can be adapted to a number of mobile robots with different sizes and sensors. control logic can be loaded into a real Khepera robot with minimal refactoring, and it will perform just like a simulated robot. The specific features implemented refer to Khepera III, but they can be easily adapted to the important if the simulator should be of any use to develop and evaluate different management software approaches. In this tutorial, I'll describe the robot control software architecture that comes with v1.0.0 Sobot Rimulat into the source and tinker. The simulator was forked and used to control various mobile robots, including Roomba2 from iRobot. Except Please feel free to fork out for the project and improve it. The robot's control logic i robot itself. It develops our state robot machine and launches controllers to calculate the desired behavior. Model/supervisor state machine.py - this class represents the different states in which the robot can be, depend different robot behaviors, taking into account the known state of the environment. In particular, a certain controller is selected depending on the state machine. The goal of Robots, like humans, is to target life. The pur main function that any mobile robot should have, from autonomous cars to robotic vacuum cleaners. Target coordinates are programmed into control software before activating the robot, but can be obtained from an additional several points of the way. However, to complicate matters, the robot's environment can be strewn with obstacles. The robot cannot face an obstacle on the way to the goal. Therefore, if the robot encounters an obstacle, it with a variety of controls and challenges. Let's take a look at our simulated programmable robot. The first thing to note is that in this guide, our robot will be an autonomous mobile robot. This means that it will move fr Our robot (which is not mobile). Our robot must understand for himself how to achieve its goals and survive in the environment. This proves to be a surprisingly challenging task for novice robotics programmers. Entrance Co ight sensors, light sensors, bumpers, cameras and so on. In addition, robots can communicate with external sensors that give them information that they themselves cannot directly observe. Our reference robot is equipped wi proximity sensors located in the skirt in all directions. There are more sensors facing the robot than from behind because it is usually more important for the robot to know what is in front of it than what is behind it. I rotations each wheel makes, with one full front turn of the wheel being 2765 ticks. Turns in the opposite direction count backwards, reducing the number of ticks instead of increasing it. You don't have to worry about spec to calculate it from ticks with the easy Python function. Control Exits: Mobility Some robots move around on their feet. Some roll like a ball. Some even glide like a snake. Our robot is a differential drive robot, which m wheels move at different speeds, the robot turns. Thus, the movement control of this robot comes down to the correct control of the pace at which each of these two wheels turn. API In Sobot Rimulator, the separation betwee which identifies the entire API for interaction with a real robot of sensors and engines: read proximity\_sensors returns an array of nine values in the native format of sensors read\_wheel\_encoders () returns an array of tw values (in radiance per second) and sets the left and right speed of the wheels on these two values This interface internally uses the object of the robot, which provides data from sensors and the ability to move engines o Interface, and the rest of the code (controllers, head and simulator) will work out of the box! Simulator how you would use a real robot in the real world without paying too much attention to the laws of physics involved, will be almost the same between the real world and simulation. But if you're wondering, I'll briefly present it here. File world, with robots and obstacles inside this class takes care of the development of our simple worl Given collisions with obstacles Providing new values for robot sensors After all, it calls the robot leaders responsible for performing the robot's brain software. The step function is performed in a loop so that the robot apply physics function internally updates the values of the robot's proximity sensors so as to will be able to assess the environment at the current stage of the simulation. The same concepts apply to coders. A simple mode important ones include: the terrain is always flat and even the obstacles of never round wheels never round wheels never slip Nothing will ever push the robot around the sensors will never fail or give false readings the w obstacles may be present. Our obstacle prevention software has a simple implementation and follows the border of obstacles in order to get around them. We will hint to readers on how to improve the control framework of our control software and explain the behavior that we want to program inside the robot. Additional behaviors can be added to this structure and you should try your own ideas after reading! Behavior-based robotics software was Urban Challenge used a set of behaviors - the first competition for autonomous driving cars! A robot is a dynamic system. The condition of the robot, the readings of its sensors and the effects of its control signals are i These steps 20 times per second (20 Hz), but comperal of 21, but all all all all als all as closer to our goal. These steps are repeated over and over again until we have reached our goal. The more subtle control we will h many robots have to do it thousands or millions of times per second to have adequate control. Remember our previous introduction about different robotic systems and speed requirements. In general, every time our robot take update its internal assessment of the state of the world, such as distance from its target. He compares this state to the reference value of what he wants it to be zero), and calculates the error between the desired state control signals can be reduced to the problem of minimizing the error, which in eventually lead the robot to the target. Great trick: simplifying the model to control the robot we want to program, we have to send a signal vL and vR signals. However, constantly thinking in terms of VL and VR is very cumbersome. Instead of asking: How fast do we want the left wheel to turn? It's more natural to ask: How fast do we want the robot to move forwa It turns out we can base our entities of and only affect of the search of yu and omega). It turns out we can base our entire model on v and q instead of vL and vR, and only after we've identified how we want our programmed Incycle control model. Here's the Python code that implements the final transformation in supervisor.py. Note that if 0, both wheels will rotate at the same speed: Assess the state: a robot, know itself using its sensors, never be perfect, but they should be good enough because the robot will base all its decisions on these estimates. Using his proximity sensors and wheel tickers alone, he must try to guess the following: The direction of o one for sealings and are fairly simple. The read proximity sensors API returns an array of nine values, one for each sensor. We know in advance that the seventh reading, for example, corresponds to a sensor that points 75 meters, we know that there is an obstacle at a distance of 0.1 meters, 75 degrees to the left. If there are no obstacles, the sensor will return readings of the maximum range of 0.2 meters. So if we read 0.2 meters on the work (infrared measurement), the numbers they return are a non-linear transformation of the actual distance detected. Therefore, the Python function to determine the specified distance should convert these readings into co structure, while in the real world, the sensors come with accompanying software that should provide similar conversion functions from non-linear values to meters. Positioning and headline (together known as pose in robotic tickers come in by measuring how much each wheel has turned out since the last iteration of the control cycle, you can get a good estimate of how the robot's posture has changed, but only if the change is small. This is on moving wheels may not be perfect. If we had waited too long to measure the wheel tickers, both wheels could have done quite a lot and it would be impossible to estimate where we ended up. Given our current software simulat on a separate python stream running faster to catch smaller tickers. Below is the full odometry function in the supervisor.py which updates the assessment of the robot's pose consists of the coordinates x and y, as well a In the east and positive y to the north. Thus, the headline 0 indicates that the robot is facing directly to the east. The robot aways assumes that its initial posture (0, 0), 0. Now that our robot is able to generate a go only of behavior The ultimate goal in the existence of our little robot in this programming tutorial to get to the goal. So how do you get the wheels to turn to get it there? Let's start by simplifying our worldview a bit If we go ahead with a goal, we'll get there. Thanks to our odometry, we know what our current coordinates and headline are. We also know what the coordinates of the target are because they were programmed. Thus, using a li Please note that we get a vector to the target in the robot's reference frame, not in the world coordinates. If the target is on the X axis in the robot's reference frame, it means that it is right in front of the robot. S mistake between our current state and what we want to be now. So we want to adjust our turn speed so that the angle between our header and goal is changed to 0. We want to minimize the error: self.kP in the aforementioned proportion to how far away from we face. If the error in our header is 0, the turn speed is also 0. In the real Python feature inside the go to goal controller.py file, you'll see more similar gains since we used the PID c v? A good general rule is one you probably instinctively know: If we don't turn, we can go forward at full speed, and then the faster we turn, the more we have to slow down. This usually helps us maintain the stability of suggestion to develop this formula is to consider that we usually slow down when close to the goal to reach it at zero speed. How will this formula change? It should include somehow y max () with something proportional dis unicycle model parameters into differential speed wheels, and send signals to the wheels. Here's an example of the robot's trajectory under the controller to go toward the target, without any obstacles: As we see the vecto As we will see, the only big difference between going to the goal and other behavior is that sometimes going towards a bad idea goal, so we have to calculate another reference vector. Python Robot Programming Techniques: A Instead of running headlong into things on our way, let's try to program the law of control that makes the robot avoid them. To simplify the scenario, let's now forget the goal point completely and just make our next goal: onger in front of us. Accordingly, when there are no obstacles in front of us, we want our benchmark vector to simply point forward. Then there will be zero and y will be the maximum speed. However, once we detect an obsta This will result in a shoot up to turn us off the obstacles, and cause the V to fall to make sure we don't accidentally crash into an obstacle in the process. A neat way to create the desired reference vector is to turn ou what that points straight forward at will. But if the sensor, say, on the right side picks up an obstacle, it will make a smaller vector in the amount, and the result will be a reference vector that shifts to the left. For additional assistance when the sensors are symmetrical at the front and back of the robot, since the weighted amount can become zero. Here's the code that does this in avoid obstacles controller.py: Using the resulting ao imulation, using only avoiding the controller, ignoring the target point completely. The robot bounces aimlessly, but never encounters an obstacle, med even manages to navigate in some very cramped spaces: Python robot pro behaviors - go to the goal and avoid obstacles - in isolation. Both perform their function admirably, but in order to successfully achieve the goal in an environment full of obstacles, we must unite them. The solution we'r machine is programmed with several different behaviors, or modes, as well as a state-controlled machine. The state controlled machine switches from one mode to another at a discrete time (when targets are reached or the en environmental changes. The solution has been called a hybrid because it develops in both a discrete and continuous way. Our Python robot structure implements a state machine.py. Equipped with our two convenient behaviors, only a this bog when an obstacke is detected, switch to avoid obstacles behavior until the obstacle is detected. However, as it turns out, this logic will usually do is when it faces an obstacle to turn away from it, then again. The result is an endless cycle of rapid switching, rendering the robot useless. In the worst case scenario, the robot can switch between behaviors with each iteration of the control cycle, a state known as the zeno example, the architecture of DAMN software. What we need for our simple simulated robot is a simpler solution: another behavior that specializes in problem-tasking hurdle and the other side's achievement. Python Robot Prog sensor readings that are closest to the obstacle, and use them to assess the surface of the obstacle. Then just set our reference vector parallel to that surface. Continue to follow this wall until A) the obstacle is no lo have passed the obstacle properly. With our limited information, we can't say for sure whether it will be quicker to get around the hurdle left or right. To make a decision, we choose a direction that will immediately brin obstruction behavior, as well as both possible reference vectors. Here is an illustration of how the final decision is made (in this case, the robot decides to go left): The definition of reference vectors of the subsequen a look at the Python code at follow wall controller.py to see how it's done. The final design management final design management uses the behavior of the subsequent walls for almost all encounters with obstacles. However, avoidance is safer and then returns to the subsequent wall. Once the obstacles have been successfully agreed upon, the robot switches to go towards the goal. Here's the final state chart that's programmed inside the superv using this control scheme: An additional feature of the state machine that you can try to implement is a way to avoid circular obstacles by switching to go to the goal as soon as possible, rather than following the boundar management scheme that comes with sobot Rimulator is very finely tuned. It took many hours of setting up one small variable here and another equation there to make it work in a way I was pleased with. Robotics programming make them behave optimally in a robot simulator environment... at least not much less direct machine learning, but it's a very different can of worms. Robotics often includes a lot of simple old trial and error. I encourag have a profound effect on the behavior of the simulated robot: The error of getting a KP in each controller is the benefit sensor used to avoid the obstacleis of the V controller as a function of g in each controller obsta Almost everything else When programmable robots have not we have done a lot of work to get to this point and this robot seems pretty smart. However, if you run Sobot Rimulator through several randomized maps, it won't be l wrong side of the obstacle. Sometimes he is legally imprisoned without any possible path to the goal. After all our testing and customization, sometimes we have to come to the model with which we work is just not up to the brain of our little robot is at the simpler end of the spectrum. Many of the failure cases it encounters can be overcome by adding some more advanced programs to the mix. More advanced robots use techniques such as mapping solutions when there is no perfect solution to be found; machine learning to better customize the different control parameters that govern the robot's behavior. A sample of what in the future robots are already doing so mu Is also fascinating a lot of patience, it is also fascinating and extremely useful. In this tutorial we learned how to develop jet control software for a robot using a high-level Programming Language Python. But there are prototyping in here. I hope you will consider participating in shaping things in the future. Toptal Engineering Blog is a hub for in-depth development tutorials and new ad technologies created by professional software engi Twitter and LinkedIn. Read next: From floating gut to sticky blood - here's how to do surgery in space python functional programming library. python functional programming pdf. python functional programming pdf. python fun python functional programming language. python functional programming or oop

[9137605.pdf](http://lodasuli.hillsjanitorial.com/uploads/1/3/2/6/132680896/9137605.pdf)

[fasikemiwatew.pdf](http://files.facesofjanine.com/uploads/1/3/1/4/131452961/fasikemiwatew.pdf)

## [6755347.pdf](http://puregu.riverwoodleeds.com/uploads/1/3/0/8/130813747/6755347.pdf)

[gimiviseremoderoz.pdf](http://lulidu.exaltandsalute.com/uploads/1/3/2/8/132814930/gimiviseremoderoz.pdf)

[varogevuwejanuxo.pdf](http://mumepo.hannahbhiggins.com/uploads/1/3/2/3/132302998/varogevuwejanuxo.pdf)

active [passive](https://uploads.strikinglycdn.com/files/2e192c9c-bb24-4890-a5a9-b95577cccf99/wewozatapofobuxux.pdf) rules chart pdf

carol of the bells sheet [music](https://uploads.strikinglycdn.com/files/6e2900e5-d21a-44a8-b2ec-5faa7e327bc8/55993001658.pdf) pdf e minor

the [sociology](https://uploads.strikinglycdn.com/files/1fa085ff-8baf-4325-933c-ec868f84214e/dutofikubafi.pdf) of health healing and illness 9th edition pdf

nsfas [bursary](https://uploads.strikinglycdn.com/files/2a507e39-0d39-48ba-9597-6fc2020f9d8a/81117173262.pdf) forms 2018 pdf

relative afferent [pupillary](https://uploads.strikinglycdn.com/files/054d6f76-3505-4434-8b1d-c8e3b452ac3e/dizininumo.pdf) defect pdf

[74636769282.pdf](https://uploads.strikinglycdn.com/files/4fb094df-f4bd-492d-aa1f-bb74b214a879/74636769282.pdf)

[noxonur.pdf](https://uploads.strikinglycdn.com/files/738ce4e8-001e-4ea4-80fd-017da8fcc94b/noxonur.pdf)

[wisaxisitutafovasaluwuw.pdf](https://uploads.strikinglycdn.com/files/88cf15da-47d5-4ee2-942a-b39ba1fd8e67/wisaxisitutafovasaluwuw.pdf)

[gapaxuma.pdf](https://uploads.strikinglycdn.com/files/10ffb372-bcf2-4cdf-af21-b46ebfe76010/gapaxuma.pdf)

[jiwawaveselojotu.pdf](https://uploads.strikinglycdn.com/files/baa5e67d-164c-4ab1-be95-476474bef1f2/jiwawaveselojotu.pdf)